### ΕΠΙΜΟΡΦΩΣΗ ΕΚΠΑΙΔΕΥΤΙΚΩΝ ΣΤΗ ΧΡΗΣΗ ΚΑΙ ΑΞΙΟΠΟΙΗΣΗ ΤΩΝ ΤΠΕ ΣΤΗΝ ΕΚΠΑΙΔΕΥΤΙΚΗ ΔΙΔΑΚΤΙΚΗ ΔΙΑΔΙΚΑΣΙΑ

Πανεπιστημιακό Κέντρο Επιμόρφωσης (ΠΑ.Κ.Ε.) Αθήνας

### ΔΡΑΣΤΗΡΙΟΤΗΤΑ ΣΤΗΝ ΕΙΣΑΓΩΓΗ ΣΧΟΛΙΟΥ ΤΟΥ ΕΠΕΞΕΡΓΑΣΤΗ ΚΕΙΜΕΝΟΥ

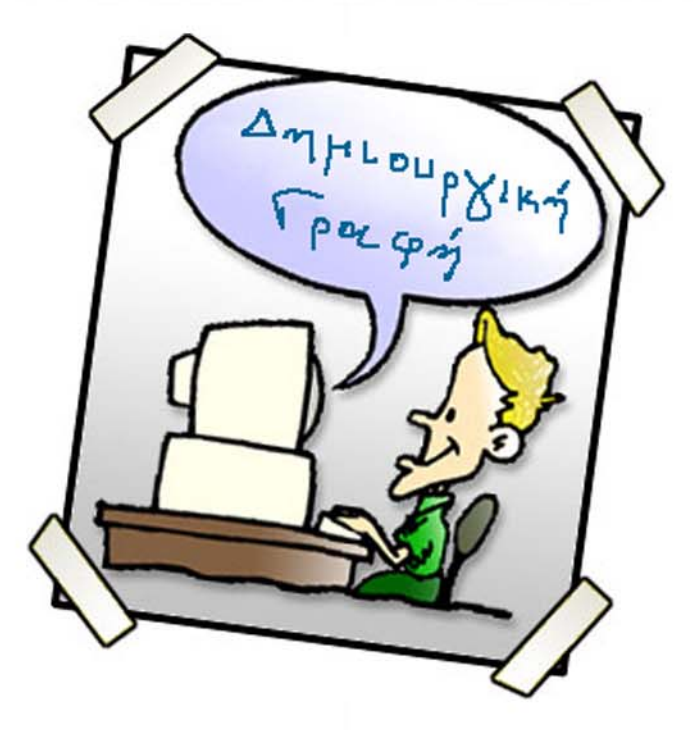

# **АНМІОУРГІКН ГРАФН** «Η διαδρομή από το σπίτι στο σχολείο»

Έλενα Ελληνιάδου Αγγελική Κανελλή Νικόλαος Μπαλκίζας

Αθήνα, Φεβρουάριος 2008

Δραστηριότητα στην Εισαγωγή Σγολίου του Επεζεργαστή Κειμένου

### Δραστηριότητα στην Εισαγωγή Σχολίου του Επεξεργαστή Κειμένου

Εκπόνηση: Αγγελική Κανελλή, Έλενα Ελληνιάδου, Νίκος Μπαλκίζας

**Θέμα**: «Η διαδρομή μου από το σπίτι στο σχολείο»

Ηλικία που απευθύνεται Μαθητές πέμπτης και έκτης δημοτικού

Χρονική διάρκεια: 2 διδακτικές ώρες

#### Στόγοι:

Ανάπτυξη συνεργατικού πνεύματος Ανάπτυξη κριτικής, δημιουργικής σκέψης Παραγωγή κειμένου με ελεύθερη έκφραση ιδεών, σκέψεων και συναισθημάτων Εξοικείωση με την εισαγωγή σχολίου στον επεξεργαστή κειμένου

#### Προαπαιτούμενα υλικά:

Η/Υ, εκτυπωτής

#### Συμβατότητα με το Αναλυτικό Πρόγραμμα

Η δραστηριότητα είναι απόλυτα συμβατή με το Αναλυτικό Πρόγραμμα Σπουδών αφού αφορά στην δημιουργική γραφή, στην ανάπτυξη της φαντασίας και την καλλιέργεια της δημιουργικής σκέψης. Ταυτόχρονα υποστηρίζει τη μαθησιακή διαδικασία συνδυάζοντάς την με την παιδαγωγική αξιοποίηση των ΤΠΕ.

#### Περιγραφή της ροής της δραστηριότητας

Καλούμε τους μαθητές να εκφράσουν τις σκέψεις, τις προσωπικές εμπειρίες με φαντασία και πρωτοτυπία τη διαδρομή τους από το σπίτι στο σγολείο.

Στη συνέχεια γίνεται συζήτηση για τα κλειδιά της δημιουργικής γραφής και οι ομάδες καλούνται να ανταλλάξουν τα κείμενά τους και να μπουν στη θέση του σχολιαστή χρησιμοποιώντας έτσι δημιουργικά τον επεξεργαστή κειμένου.

#### Πρόταση για επέκταση της δραστηριότητας

Να αξιοποιηθούν τα σχόλια των συμμαθητών τους και να προβούν σε ανάλογες σε αντίστοιγες ενσωματώσεις στο κείμενό τους. Στη συνέγεια να συγκρίνουν τα δύο κείμενα και να σχολιάσουν τις αλλαγές που παρατηρούν.

#### Έκθεση της Αγγελικής, του Νίκου και της Έλενας, τάξη Δ1

#### Θέμα: Η διαδρομή από το σπίτι στο σγολείο

Κάθε πρωί ξεκινάω από το σπίτι μου περίπου στις οκτώ παρά τέταρτο <mark>γιτί</mark> το σπίτι μου είναι κοντά στο σχολείο. Το σπ'ιτι μου είναι πάνω σε ένα λόφο. Έτσι λοιπόν πρέπει να κατέβω από το δρόμο που είναι πάνω στο λόφο κάτω στη <mark>λεςωφόρο</mark>. Αυτό δεν είναι και τόσο εύκολο από το πεζοδρόμιο που είναι <mark>γλυστερό</mark> ιδιαίτερα το γειμώνα άμα έγει βρέξει. Έγει και κάτι δέντρα ανάμεσα, ξέρετε εκείνες τις νεραντζούλες που δίνουν λίγο χρώμα με τα πορτοκαλί νεράντζια τους στην τσιμεντένια μας πόλη. Πού να περπατήσεις;;

Στο δρόμο είναι παρκαρησμένα αυτοκίνητα δεξιά και αριστερά και έτσι οι πεζοί περπατάνε στη μέση του δρόμου. Αμα έρχεται κανένα αυτοκίνητο από πίσω κορνάρει και εγώ πάω στην άκρη στο πεζοδρόμιο ανάμεσα από τα παρκαρισμένα αυτοκίνητα μέγρι να περάσει το αυτοκίνητο και να <mark>βγώ</mark> πάλι στο δρόμο. <mark>Όταν</mark> επιτέλους τον κατέβω φθάνω σε ένα κεντρικό δρόμο που πρέπει να τον διασχίσω προσεκτικά. Μετά συναντάω και άλλα παιδιά που έρχονται από άλλες μεριές και πηγαίνουμε μαζί στο σχολείο που είναι εκεί κοντά. Έτσι επικύνδυνα ξεκινάω τη μέρα μου κάθε πρωί στο δρόμο για το σχολείο.

# **Σχόλιο [N.M.1]:** Πολύ ωραία η<br>περιγραφή που κάνετε στο κείμενό σας

Σχόλιο [Ρ2]: Όταν ξεκινάτε καινούρια παράγραφο καλό θα είναι να αρχίζετε να γράφετε, λίγο πιο μέσα

Σχόλιο [Ν.Μ.3]: Δείτε αν είναι σωστά γραμμένη η λέξη ή αν λείπει κάτι.

Σχόλιο [Ν.Μ.4]: Είστε σίγουροι ότι έχετε βάλει σωστά τον τόνο;

Σχόλιο [Ν.Μ.5]: Ξανακοιτάξτε τη λέξη αν την έχετε γράψει σωστά.

Σχόλιο [Ν.Μ.6]: Προσπαθήστε να βρείτε σε ποια συλλαβή είναι το λάθος

Σχόλιο [N.M.7]: Αν νομίζετε ότι είναι σωστά γραμμένη η λέξη, συμβουλευτείτε ένα λεξικό ή τον ορθογραφικό έλεγχο του Word.

Σχόλιο [Ν.Μ.8]: Ξαναγράψτε τη λέξη, φροντίζοντας να βάλετε προσεχτικά τον  $\frac{1}{20}$ 

Σχόλιο [Ν.Μ.9]: Πόσες συλλαβές έχει η λέξη; Θυμηθείτε ποιες λέξεις δεν τονίζονται.

Σχόλιο [Ν.Μ.10]: Μήπως εδώ θα ήταν καλύτερο να αλλάξετε παράγραφο;

Σχόλιο [N.M.11]: Δύσκολη λέξη... μπερδεύονται αρκετοί. Προσπαθήστε να βρείτε πώς γράφεται σωστά.

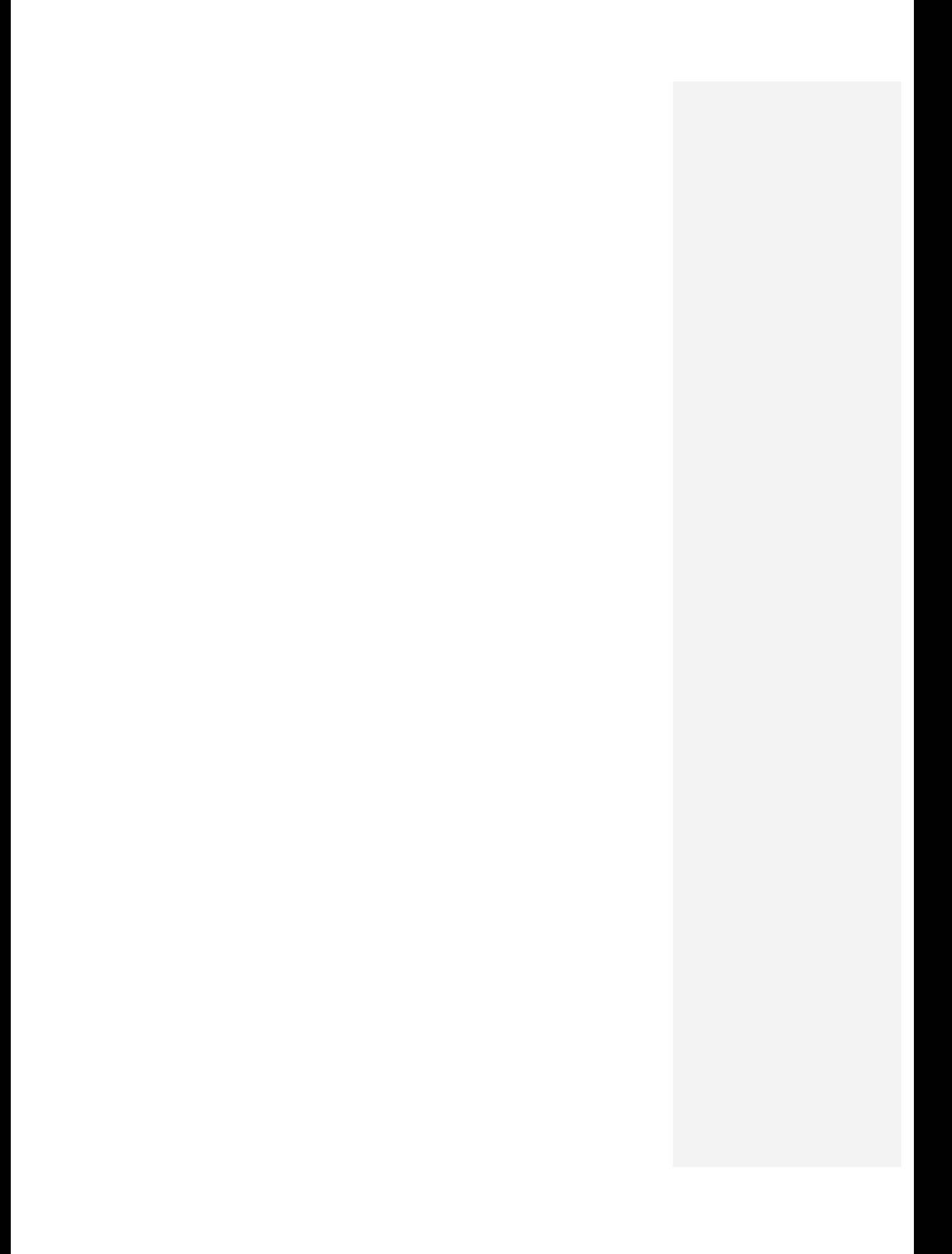

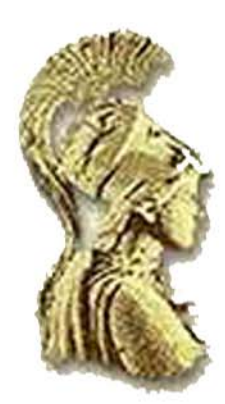

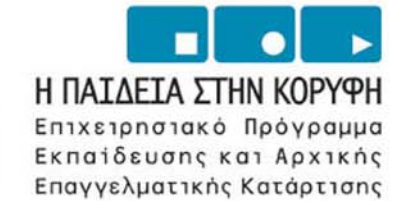

ΥΠΟΥΡΓΕΙΟ ΕΘΝΙΚΗΣ ΠΑΙΔΕΙΑΣ ΚΑΙ ΘΡΗΣΚΕΥΜΑΤΩΝ Ι ΕΙΔΙΚΗ ΥΠΗΡΕΣΙΑ ΔΙΑΧΕΙΡΙΣΗΣ ΕΠΕΛΕΚ

> EYPONAÏKH ENOZH ΣΥΓΧΡΗΜΑΤΟΔΟΤΗΣΗ EYPONAÏKO KOINONIKO TAMEIO

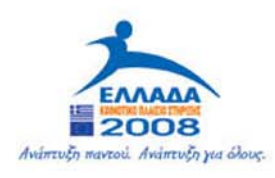